Anteprima

# **Corel Word Perfect Office 2000**

*di Raffaello De Masi*

Verso la metà degli anni Ottanta, ero ancora al di sotto della quarantina, Atripalda stava vivendo un momento di crisi da cui solo difficilmente riuscì a risollevarsi. Uno dei suoi figli più amati, che poi sarei io, si era sposato, per giunta con una ragazza della città (Avellino, che, proditoriamente, era assurta ingiustamente a ruolo di capoluogo di provincia, calpestando i diritti culturali, storici, sociali e umanistici della Perla del Sud). Allora ero, lo ricordo bene, bellissimo, più o meno come adesso, e la mia sempiterna città cadde in un turbamento profondo. Tanto per

intenderei, le mamme con figlie nubili si chiusero in casa vestendo a lutto, ragazze in età di marito tentarono di gettarsi dal ponte sul fiume Sabato (ma con scarsi risultati, visto che dall'altezza di due metri in un corso d'acqua che è un "pisciariello", nei periodi buoni, l'unica cosa che si può ricavare è un attacco di dissenteria o un'epatite virale), zie solerti videro improvvisamente vanificati gli sforzi e i danari spesi per farsi preparare i filtri d'amore dal locale Mago d'Arcella (già, proprio quello che avete visto a Mediaset. anche lui è mio conterra-

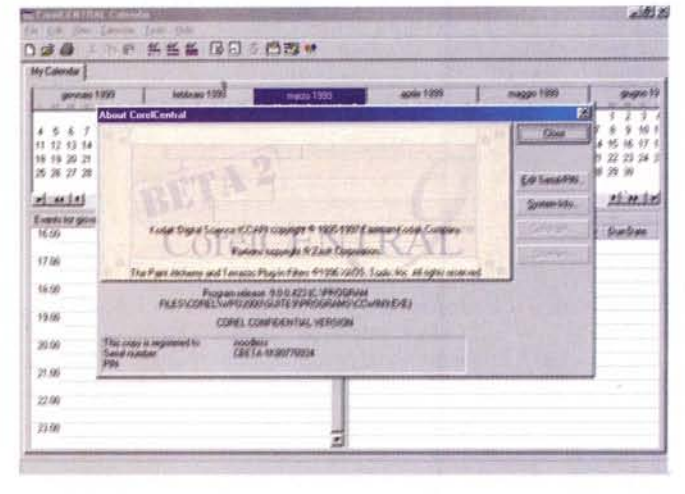

neo). Insomma, poco mancò che non ci fosse una petizione in Parlamento, e questo solo perché, fin dal 1861, non riconosciamo la sovranità della cosiddetta capitale d'Italia. E le borse di mezzo mondo crollarono del 30% in un solo giorno; la crisi del '29 sembrò, al confronto, una mano persa di telesina.

I miei genitori non osavano farsi vedere per strada, il sindaco, con tutta la giunta, venne a perorare e a finanziare una mia possibile azione di divorzio, perfino il mio vecchio professore di latino delle medie fu cooptato per convincermi! Ma io, tosto, non cedetti (ah, quale perverso errore I) e con la mia leggiadra consorte veleggiai verso un futuro radioso che più bianco non si può, nemmeno con i mesoni di Tau Ceti (e che diavolo, fatemi "sparà 'na posa").

Se andate oggi a vedere gli annali di quell'anno non troverete traccia di questo spettacolare evento. I servizi segreti di molti paesi hanno congiuntamente lavorato per eliminare anche il ricordo di quel giorno, la gente, ad Atripalda, se chiedete di allora, finge di non ricordare e dà risposte evasive, dopo essersi ben guardata at-

torno. E a mia moglie, a distanza di tanti anni, tagliano ancora le gomme della macchina un giorno sì e uno no.

E qualcuno, proprio per stornare l'attenzione da me anche nel campo dell'informatica, pregò una tal Word Perfect Company di approntare un wp di grande qualità da opporre alla crescente popolarità di MSWord e alla stella, già un poco appannata, di WordStar. Ecco quindi vedere la luce un wp alternativo dalle caratteristiche rivoluzionarie, che diede una violenta scrollata al sonnacchioso MSWord (fin troppo lega-

ومناسبتها والمتواصل والمتواصل والمتناقص والمستوقف والمتواطن والمتنواة MCMicrocomputer - Prova della Beta Release di Word Perfect Office 2000 *Qv"f''''''* Word Perfact Office 2000 Beta version !  $\label{eq:1}$  Verso is metà degli suas ottanta, ero aucora al di <br/>rotto della quaractura, Atrupalda stava vivenzio an conneto de critto del<br/> dell'attimonite rareo i anno anche della principia principia suoi anno a<br/

*L'ambiente di videoscrittura di Word Perfect; la finestra di lavoro, molto pulita* e *intuitiva, non nasconde tool molto potenti* e *raffinati. Si noti; ad esempio, nella figura* 2 *l'estrema disponibilità di forme del bulleting Isegnatura del capoverso).*

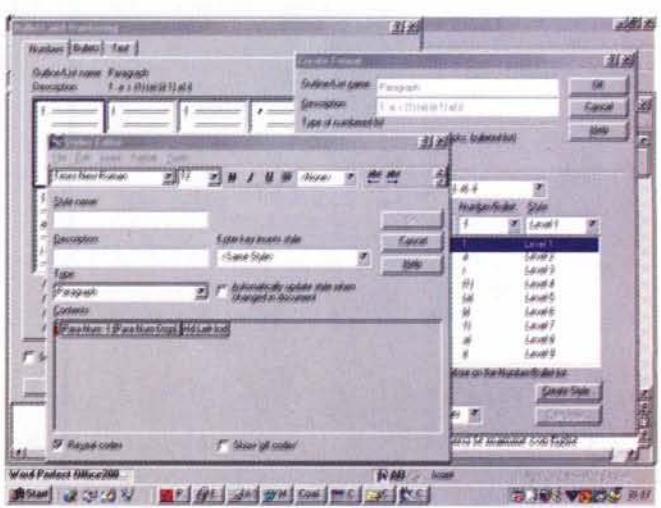

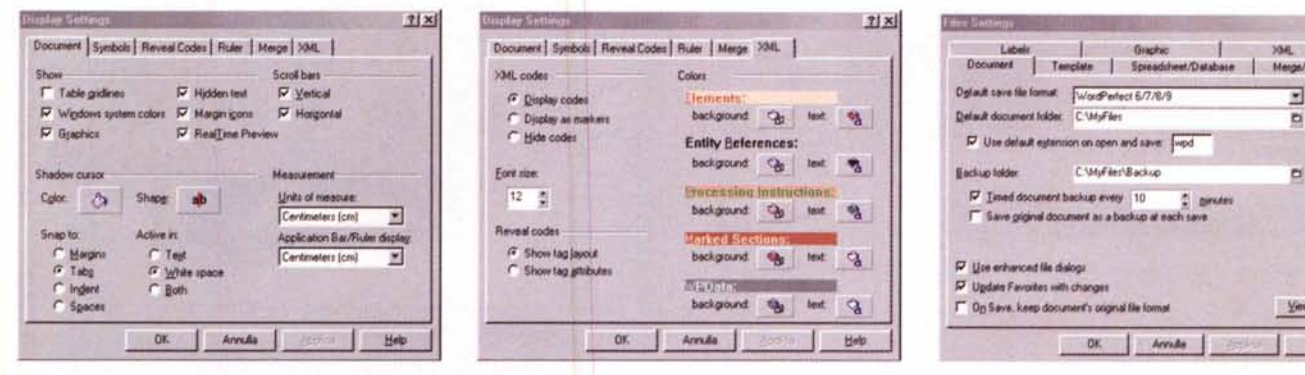

La personalizzabilità dell'ambiente è tanto ampia e articolata da raggiungere anche particolari trascurabili.

to al DOS). Scomparsi poi gli avversari, la partita si giocò (e si continua a giocare) tra questi due grandi, con terzo incomodo un pacchetto Lotus che però non ha dato, sinceramente, mai l'impressione di voler combattere in campo aperto, accontentandosi di occupare un gradino un po' più in basso, e decretando l'appassimento o la scomparsa prematura di una serie di pacchetti, per così dire, di basso tonnellaggio come i vari Works

## **Word Perfect Office** 2000, il vantaggio di una alternativa

C'è gente che al ristorante ordina il piatto del giorno e chi invece chiama lo chef per farsi cucinare una pietanza di suo proprio gusto, c'è chi compra una Fiat e chi una Lancia, c'è chi va a caccia col fucile e chi con l'arco, chi apprezza le grazie della Ferilli e chi di Naomi, chi usa il PC e chi il Macintosh, chi legge le altre riviste e chi MC. Inutile dire chi ha ragione (tranne che nel caso di Naomi), ma non è detto che la scelta dei più sia sempre quella giusta e gratificante.

Ecco perché abbiamo accettato con piacere l'invito di Rino di dare un'occhiata (solo un'occhiata, per l'amor di Dio, speriamo di fornirne una prova completa e ben più esauriente al più presto) alla versione Beta di WP Office 2000 inviataci dal buon Corrado Poddu direttamente dalle gelate lande canadesi. Come dicevamo, si tratta della versione Beta 2, con diverse caratteristiche non ancora operative o non completamente abilitate, ma valeva la pena vedere cosa si profila all'orizzonte, visto che sono, oltre tutto, già abbastanza note tutte le caratteristiche di Office 2000 di Microsoft.

Per definizione, WPO2000 è, in osse-

MCmicrocomputer n. 193 - marzo 1999

quio al trend inaugurato dalle precedenti versioni della sua componentistica, una "soluzione integrata per l'ufficio che offre in sequenza alta velocità, facilità d'uso, accessibilità, integrazione, capacità grafiche e un forte orientamento verso Internet". Le caratteristiche sono state volutamente indicate e organizzate in base all'efficienza (ricordo che

quando, diversi anni fa, provai la versione WPerfect per Mac evidenziai come la sua più gradevole caratteristica fosse la velocità) ed è possibile affermare, almeno in questo primo contatto, che l'obiettivo velocità è stato fortemente centrato. Corel tiene a precisare di aver incorporato nel suo software le richieste formulate dal governo degli Stati

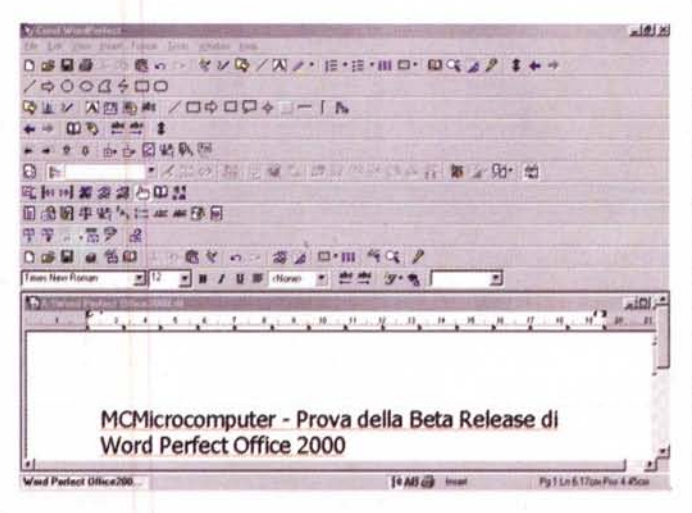

Uniti, dalle grandi corporazioni internazionali, dalle associazioni di utenti, con lo scopo di rendere il più possibile il suo software e i prodotti da esso realizzati trasparenti e compatibili. A Corel è stato inoltre chiesto di collaborare con altre compagnie, nel campo hardware e software, per garantire la più completa integrazione di nuovi prodotti. Oggi WPO2000

 $2|x|$ 

**SAAA** 

Quattro Pro, il potente spreadsheet che, per primo, introdusse il concetto di tridimensionalità nei fogli di calcolo. Si notino i marker delle caselle contenenti formule

L'impressionante nu-

mero di toolbar visualizzabili contemporanea-

mente. E non sono tut-

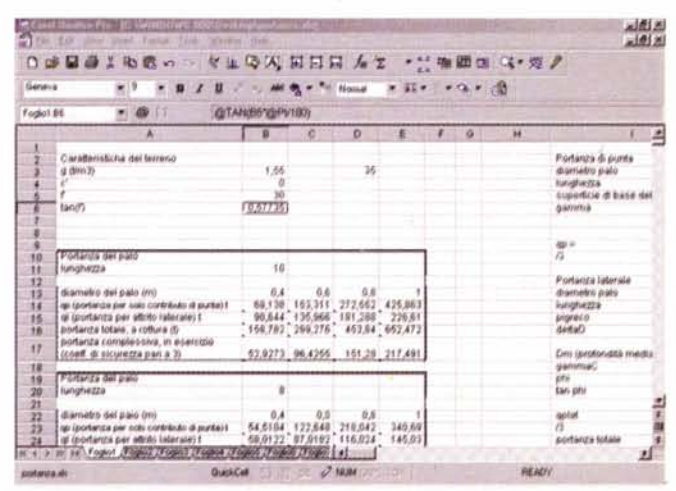

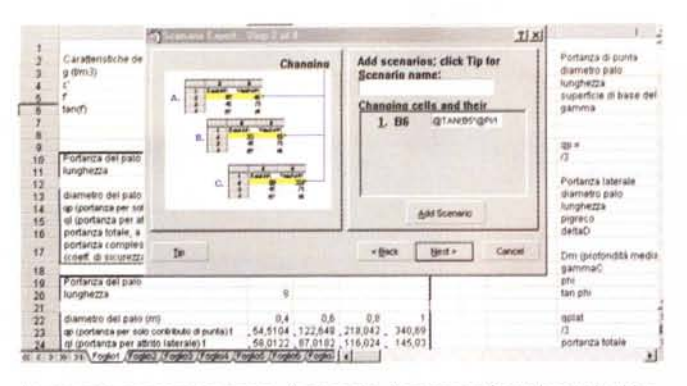

Lo scenario manager in azione. A proposito, bentornate formule con la chiocciola!

Buone le possibilità di charting, coadiuvate dall'Advisor, che permette di eseguire elaborate previsioni in chiave grafica.

**AC**unt Paral

 $n!$  $\overline{\omega}$   $\overline{\omega}$ 生活 三、克  $D_2$  $D - c\theta$  $71 \times 1$ **PSTER** ü ä, Color, Scheme isnin 1400 1200 10122231516 灯 Portan 1000 800 600 400  $200$ portanza<br>(coeff.di 植物润滑润润 Portanda 118,024 145.03 porteriza totale 19 Start 3 3 3 V | 四川 GE | SAN STAL COM | HE | SEE | HE | HE 33.164 ♥ 800 220

 $-1$ Cal

Eccolo, il grande Paradox; un inchino al sommo e subito al lavoro!

si presenta come un potente ambiente di lavoro dove. come non mai. l'integrazione e la rapida accessibilità delle parti è regola giornaliera e comune. Accanto alle applicazioni principali, che vedremo tra poco, sono sempre presenti un gruppo di accessori, assistenti

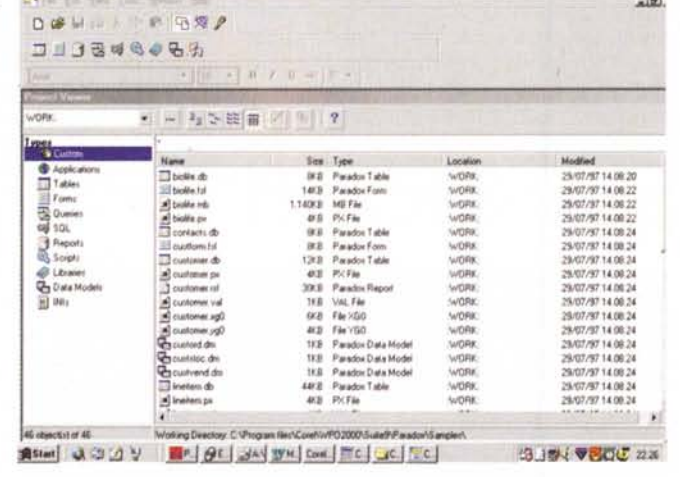

di lavoro (rispondenti a nomi come Real Time Preview, PerfectExpert, Perfect-Print) che coordinano le varie attività verso l'esterno e quelle di scambio tra le diverse applicazioni.

Inoltre WPO2000 ha capacità avanzate nel campo della grafica (non a caso ha per cognome Corel, no?) sia di tipo

rappresentativo sia di presentazione. La grafica è bivalente nei due campi della vettoriale e del bitmap, con applicazioni per la rapida conversione tra i due ambienti, e davvero pregevole è l'ambiente di creazione di WWW. Il recente accordo tra Corel e Trellix, nome leader nel settore, ha permesso di realizzare

una potente implementazione dell'ambiente, e la tecnologia proprietaria Corel di NetDocs dedicata a progettisti IT permette la gestione, nell'ambito di una società, di applicazioni su multiple piattaforme mirate a uno stesso progetto su WWW attraverso un server centrale, con la possibilità di updating individuale o multistazione a tempi preprogrammati e di ottenere log di risultati in senso inverso.

 $-1011$ 

Inoltre è garantito un alto livello di compatibilità con l'esterno, visto che vengono accettati e scambiati protocolli anche molto particolari, come quelli prodotti da pacchetti come SAP. WORLD-DOX, ODMA.

# I pezzi del mosaico

WPO2000 viene offerto in quattro implementazioni principali; la Academic, la Standard, la Advanced e la Enterprise. Tutte si distinguono essenzialmente per i moduli presenti, che vanno, per la prima, dalle applicazioni essenziali, all'ultima, dove sono implementati add-in co-

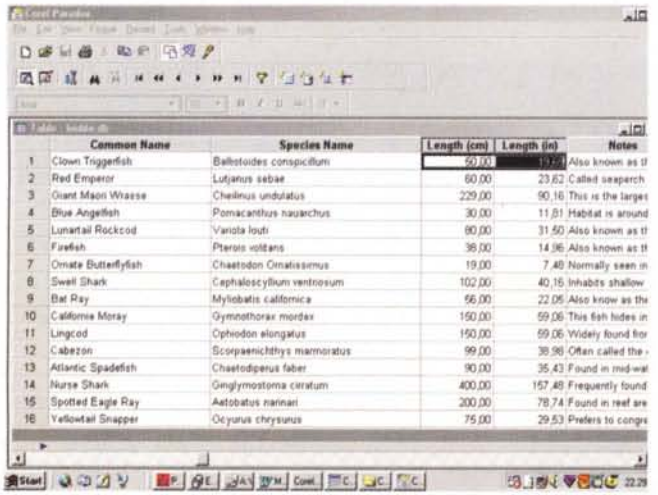

La classica struttura a tabella di un DB, e un esempio di report di grande effetto.

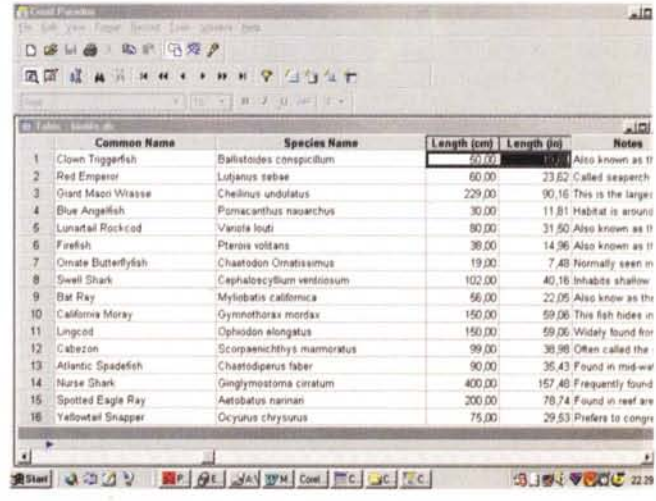

me il motore di interpretazione vocale Dragon, Paradox, e il NetDocs di cui prima. Avremo modo, ci auguriamo, di mostrarne estesamente le caratteristiche in futuro, ora ci limiteremo a raccontarle rapidamente.

Word Perfect 9 è, ovviamente, l'applicazione Leader; word processor raffinato ed elegante, con un certo sapore rarefatto e vagamente snob che non guasta, offre una serie di caratteristiche originali che faranno la gioia di chi adora le utility che rendono facile la vita. Finalmente inserito un pulsante di autoseroll, che permette di far scorrere lunghi documenti senza fatica e senza usare il mouse (simulando, pur in mancanza, la funzione propria dell'lntellimouse); la finestra principale si arricchisce di alcuni nuovi tool ricavati direttamente da WWW (Browse, Previous-Next, Back-Forward; interessante il primo, che permette di spostarsi saltando su pagine, note, legende, commenti), di un Block-Fit-It che permette all'utente di imporre a un testo di occupare un certo spazio, di tool di scrittura, sillabazione, ortogra- • fia per più di quindici linguaggi. Impagabile l'opzione del Font Embedding, che permette di "vedere" un documento, su altre applicazioni e su altre macchine, rispettando il carattere anche se non è presente, mentre l'SGML Editor offre un ambiente di gestione della struttura del documento molto pratico e facile (cosa che invece è stato sempre un po' il tallone d'Achilie di MSWord). Non manca la nuova versione di TextArt, un editor grafico di carattere e di testo che stavolta può lavorare anche su multiple linee, e dispone di una gallery con numerosi stili in 2 e 3 D.

Quattro Pro è il ben noto spreadsheet, approdato alla riva Corel dopo alterne vicissitudini e fortune. Anche qui i progressi sono notevoli, con una nuova gestione del page Break che esclude gli spazi bianchi generalmente invece presenti nella gestione WYSIWYG. Presente ora un marker delle celle contenenti formule, oltre quello già esistente dei commenti, e oggi i dati sono organizzati in maniera completamente nuova in modo che i file prodotti siano i più piccoli possibile. Così due soli gruppi di valori, "distanti" sullo spreadsheet un gran intervallo di celle, occupano fisicamente sul disco (e in memoria) lo stesso spazio, con incrementi, anche, nella velocità di gestione inimmaginabili prima, con la gestione effettiva dello spazio visualizzato.

Buona la nuova implementazione del Go To, che permette di trovare formule, variabili, funzioni e commenti sul foglio, e il formato dei numeri è stato altresì

"legato" alle condizioni della cella. Migliorata è anche la sequenza per l'automatizzazione delle formule, come pure è stata inserita l'utility SpeedFormat, che applica formati predefiniti alle celle

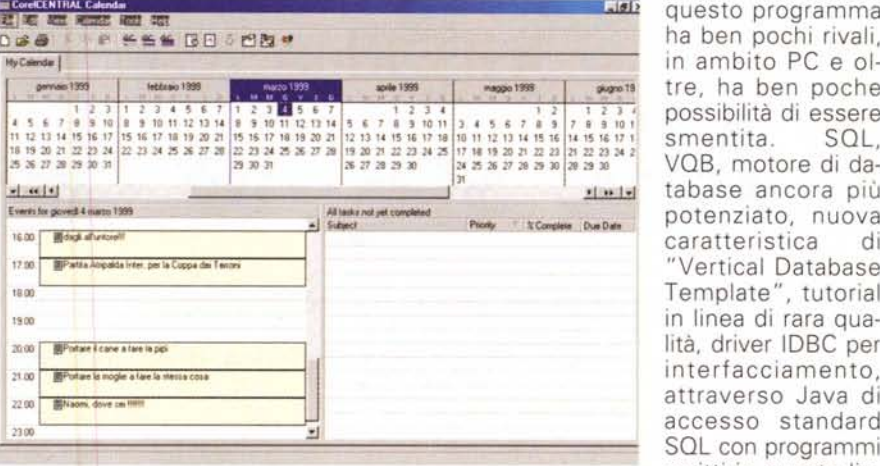

*Calendar* e *Memos;* ci *ricorderanno tutto, ma* i  $data$ *, bisogna metterce*lil

imparando anche da quelli già creati.<br>E' assicurata la assicurata la compatibilità con tutte le versioni precedenti di Quattro, Excel e Lotus 1-2-3. La c o m p a t i b i l i t à lotal # of Memor 1, This Calegory: 1, Selected.1 WWW compren-

de anche un Web Query tool (per lanciare Query Web e importare dati da WWW) e un ambiente di pubblicazione diretta in pagina HTML.

**NewMemo**

**C Lore CENTR** 

All Memos ▤

**BOOS & R.B.** 

#### **Presentazioni e** database

Corel Presentation 9, il tool di presentazione, è stato completamente ridisegnato, richiedendo minori risorse di sistema e minore impegno all'utente. Ma molta attenzione merita Corel Centrai, una vera e propria agenda personale fortemente integrata nelle sue funzioni. E' incluso in esso un Day Planner, un Calendar, che permette di automatizzare molte operazioni, un Memo molto pratico da usare, un Corel Centrai Card File, via di mezzo tra brogliaccio e database personale organizzato in card e cardfile. E ancora un Address Book, che ha anche il pregio di creare hyperlink a indirizzi e-mail, un Alarm, funzionante anche come timer, e una utility per la sincronizzazione e il trasferimento dati con un PalmPilot.

E passiamo a Paradox, quello che si dice" un pezzo da novanta", e incluso solo nella versione Enterprise, più potente e costosa. Troppo poco lo spazio per accennare a questo potente DB, ben noto all'utenza professionale, ma l'affermazione, peraltro personale, che

questo programma ha ben pochi rivali. in ambito PC e oltre, ha ben poche possibilità di essere<br>smentita. SQL, **<sup>~</sup> tabase ancora più** potenziato, nuova caratteristica di "Vertical Database Template", tutoria in linea di rara qualità, driver IDBC per interfacc ia mento, attraverso Java di accesso standard SQL con programmi scritti in questo linguaggio, possibilità .inixil di creare tabelle immediatamente gestibili in HTML, supporto ed esportazione verso i più disparati formati sono solo alcune delle caratteristiche di questo vero leviatano, che però si mostra ancora facilmente disponibile per es-  $\Box$  sere usato a diversi livelli.

E infine, fragola

sulla torta, ecco la presenza, in alcune edizioni, di Dragon Naturally Speaking, in versione 3, l'ambiente di dettatura senza pause già ben noto ai nostri lettori. Non è dato di sapere, oggi, quando l'implementazione italiana sarà disponibile. E poi, ovviamente, il solito Acrobat (peccato manchino l'Exchange e il Distiller), una immensa libreria di font e di immagini e due linguaggi di Scripting, il Microsoft VBA e Perfect Script, un interessante ambiente di scripting dotato anche di un compilatore.

## **Conclusioni,**

**rlCClfdafSldidare .• le vilanh al Cape in the metropology of the metropology of the metropology of the metropology of the metropology of the metropology of the metropology of the metropology of the metropology of the metropology of the metropology of the** oglie e le botte **ala suocera**

Troppo poco lo spazio a disposizione, troppo modesta la documentazione presente sul CD, non tutte implementate le funzioni. Ma, da quello che abbiamo visto, l'eterno avversario ha ben poco da stare tranquillo! Corel Word Perfect Office 2000 offre davvero la soluzione integrale ai problemi d'ufficio permettendo, dall'interno di una sola entry di avvio, di raggiungere tutto quanto necessita per la realizzazione di un progetto.

Come d'altro canto già orientato Office 2000, l'apertura e l'integrazione verso WWW è pressoché totale; quello che stupisce è invece come questi risultati siano stati raggiunti rispettando pienamente i termini di velocità di esecuzione e di facilità d"uso iniziale. Arrivederci alla prova definitiva! Mis